## **DEMI-DROITE GRADUÉE & ORDRE 6ÈME**

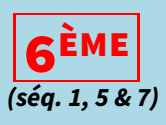

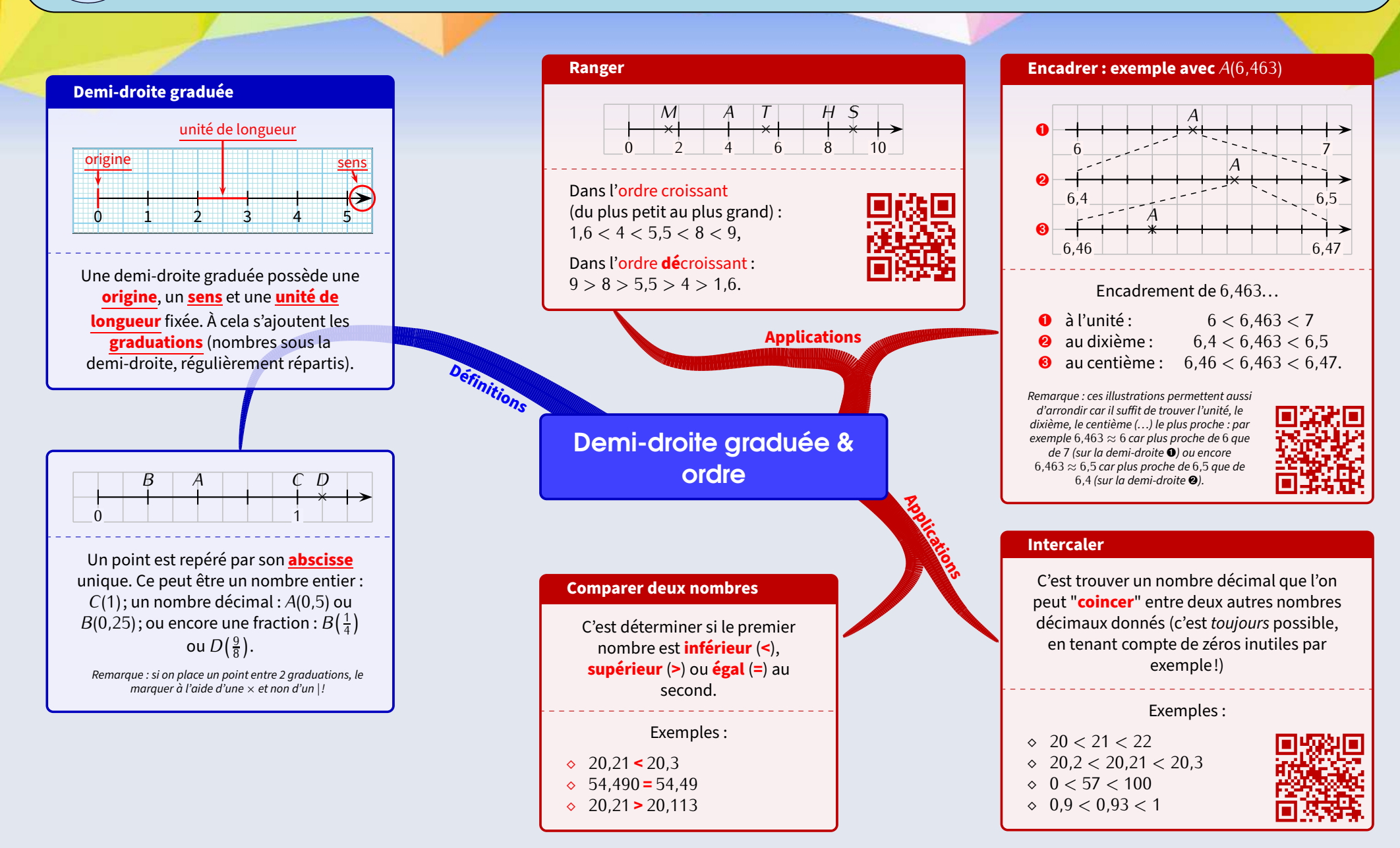